## Spring 类中的一些常用方法

作者: howie404

- 原文链接:https://ld246.com/article/1566581448663
- 来源网站:[链滴](https://ld246.com/member/howie404)
- 许可协议:[署名-相同方式共享 4.0 国际 \(CC BY-SA 4.0\)](https://ld246.com/article/1566581448663)

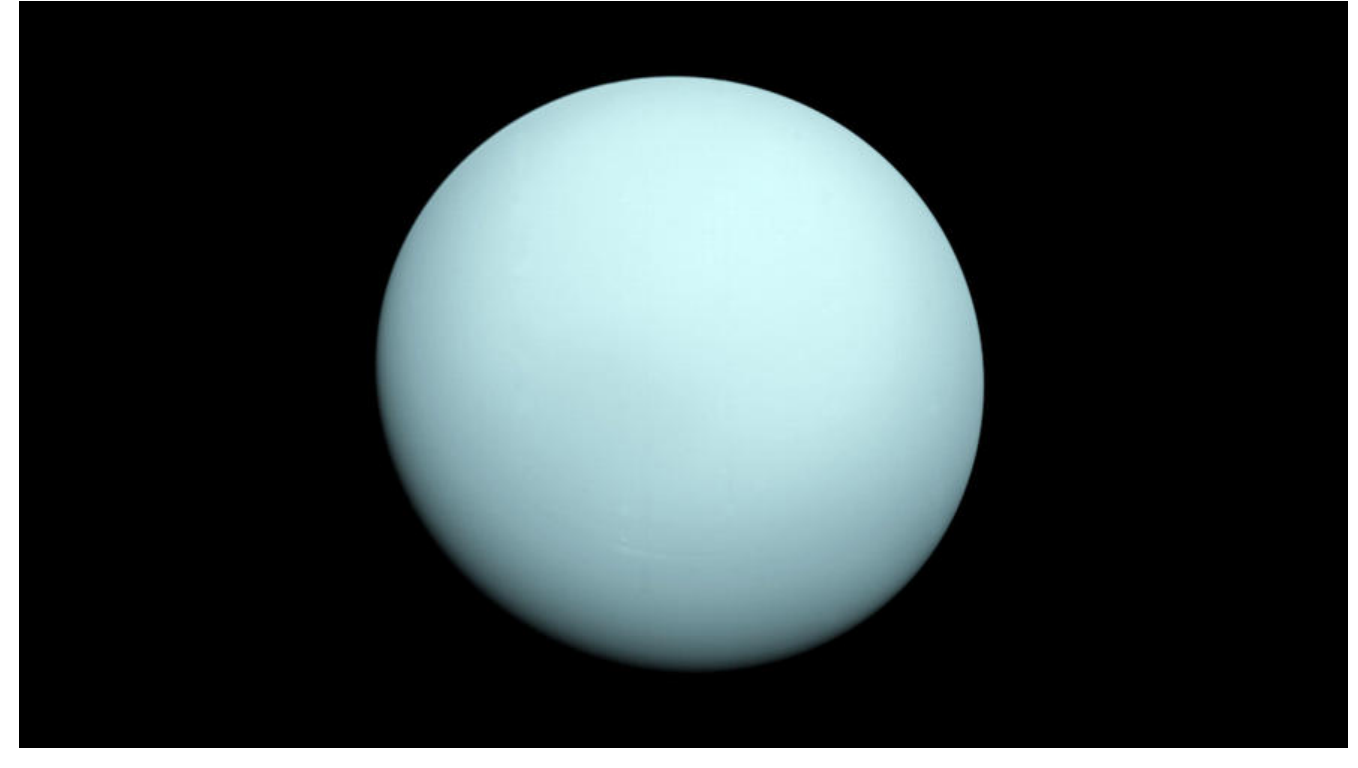

#### **1 length()字符串的长度**

```
1 public static void main(String[] args) { 
2 String str = "Good Boy"; 
3 System.out.println(str.length()); 
4 }
```
输出的结果是字符串长度为8。

### **2 substring()截取字符串**

```
1 public static void main(String[] args) { 
2 String str = "Good Boy"; 
3 System.out.println(str.substring(5)); 
4 System.out.println(str.substring(0, 5)); 
5 }
```
输出的结果第一条为"Boy",参数5 (beginIndex) 是开始截取的位置。

输出的结果第二条是"Good (此处有一空格)" ,第一个参数0(beginIndex)是开始截取的位置,第 个参数5(endIndex)是截取结束的位置(含头不含尾)。

## <sup>3</sup>.equals()和equalsIgnoreCase()比较两个字符串是否相等<br>前者区分大小写,后者不区分大小写

#### 1 public static void main(String[] args) {

- $2^{\degree}$  String a = "Good Boy";
- $3$  String  $b = "good boy";$
- 4 System.out.println(a.equals(b));
- 5 System.out.println(a.equalsIgnoreCase(b));

```
6 }
```
输出的结果为第一条为false,第二条为true。

# **4 startsWith()和endsWith()判断字符串是不是以特定的字 开头或结束(区分大小写)**

- 1 public static void main(String[] args) {
- 2 String  $a = "Good Boy";$ <br>3 String  $b = "good boy";$
- String  $b = "good boy";$
- 4 System.out.println(a.startsWith("G"));
- 5 System.out.println(a.startsWith("g"));
- 6 System.out.println(a.startsWith("B", 5));<br>7 System.out.println(b.endsWith("Y"));
- System.out.println(b.endsWith("Y"));
- 8 System.out.println(b.endsWith("y"));
- 9 }

输出结果依次为:

truefalsetruefalsetrue

a.startsWith(String prefix,int toffset)用于判断特定的下标是否为指定字符串中开始查找的位置

## <sup>5</sup> indexOf()和lastIndexOf()前者是套找字符或字符串第一<br>出现的地方,后者是查找字符或字符串最后一次出现的地方

1 public static void main(String[] args) {

```
2 String a = "Good Boy";
```
- 3 System.out.println(a.indexOf("o"));
- 4 System.out.println(a.lastIndexOf("o"));
- 5 }

输出结果:

16

#### **6 getchars()截取多个字符并由其他字符串接收**

```
1 public static void main(String[] args) {
```
- $2^{\degree}$  String a = "Good Boy";
- 3 char $\overline{1}$  b = new char $\overline{1}$
- 4 char[]  $c = new char[10]$ ;
- 5 a.getChars(0, 3, b, 0);
- 6 a.getChars(0, 4, c, 0);
- 7 System.out.println(b);
- 8 System.out.println(c);

9 }

输出的结果:

Goo

Good

其中第一个参数0是要截取的字符串的初始下标 (int sourceStart), 第二个参数是要截取的字符串 结束后的下一个下标 (int sourceEnd) 也就是实际截取到的下标是int sourceEnd-1, 第三个参数是 收的字符串 (char target[]), 最后一个参数是接收的字符串开始接收的位置。

## **7 getBytes()将字符串变成一个byte数组**

```
1 public static void main(String[] args) {
```

```
2 String a = "Good Boy"; 
3 byte \mathbf{b} [] = a.getBytes();
```

```
4 System.out.println(new String(b));
```
5 }

输出的结果为Good Boy的byte数组。

**8 toUpperCase()和toLowerCase()将字符串转换为大写或小写**

```
1 public static void main(String[] args) { 
2^{\degree} String a = "Good Boy";
3 System.out.println(a.toLowerCase()); 
4 System.out.println(a.toUpperCase()); 
5 }
```
输出的结果第一条为"good boy", 第二条为"GOOD BOY"。

### **9 concat() 连接两个字符串**

1 public static void main(String[] args) { 2 String  $a = "Good Boy";$  $3$  String  $b = "You Are A"$ ; 4 System.out.println(b.concat(a)); 5 }

输出的结果为"You Are A Good Boy"。

#### **10 trim()去掉起始和结束的空格**

```
1 public static void main(String[] args) { 
2 String a = "Good Boy";3 System.out.println(a.trim()); 
4 }
```
输出的结果为"Good Boy"。

## **<sup>11</sup> charAt()截取一个字符**

```
1 public static void main(String[] args) { 
2 String a = "Good Boy";
```
3 System.out.println(a.charAt(1)); 4 }

输出的结果是字符串a的下标为1的字符o。

### **<sup>12</sup> toCharArray()将字符串变成一个字符数组**

```
1 public static void main(String[] args) {
```

```
2 String a = "Good Boy";<br>3 char b[] = a.toCharArra
          char \bar{b}[] = a.toCharArray();
```

```
4 System.out.println(b);
```
5 }

输出结果:Good Boy

## **13 split 字符串分割**

```
1 public static void main(String[] args) {
```

```
2^{\degree} String a = "Good Boy";
3 String b[] = a.split("");4 System.out.println(b.length); 
5 for (int i = 0; i < b length; i + 1) {
6 System.out.println(b[i]); 
7 } 
8 }
```
输出结果:

2GoodBoy

### **14 replace() 替换**

```
1 public static void main(String[] args) {<br>2 String a = "Good Boy";
         String a = "Good Boy";3 String b = "好孩子"; 
4 System.out.println(a.replace(a, b));<br>5 System.out.println(b.replace("好", "
         5 System.out.println(b.replace("好", "你是个")); 
6 }
```
输出的结果:

好孩子你是个孩子